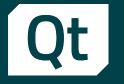

# Meet Qt 6.6, and more!

Dr. Cristián Maureira-Fredes @cmaureir

@ (?) in У

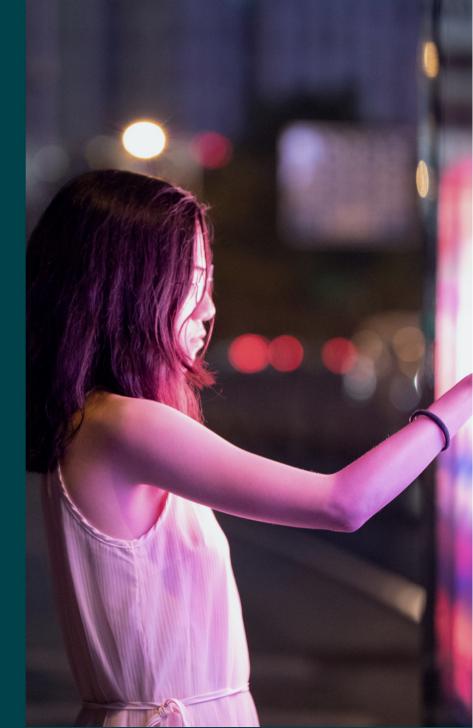

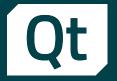

### Slides available <a href="mailto:qtinfo.dev/gnuhealthcon23">qtinfo.dev/gnuhealthcon23</a>

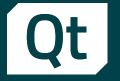

## After 3 online years it's good to be here in person

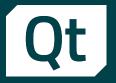

## My motivation to be here

# Qt et's talk about the Ot framework

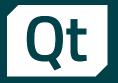

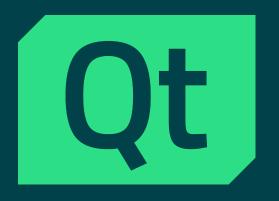

Cross platform framework for UI interfaces, and applications.

- Started in 1991
- With many, many modules.

More info at qt.io

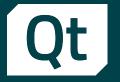

# The 6.6 Release RC: 26.09.2023 Final Release: 10.10.2023

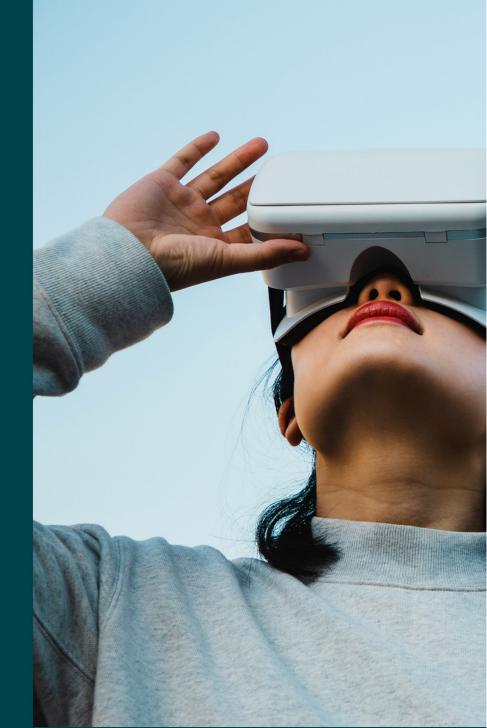

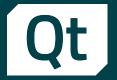

### Where were we? 🤔

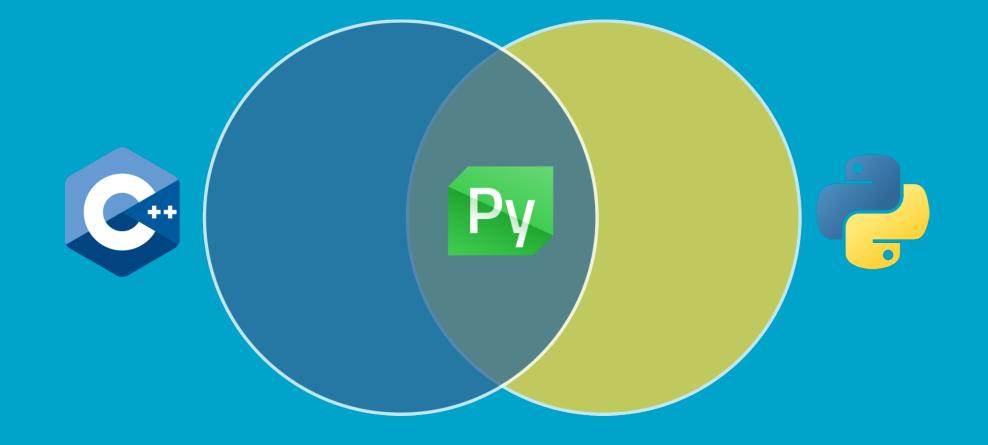

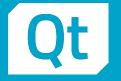

#### **Motivation**

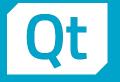

#### Motivation

Python popularity *m* 

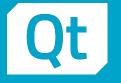

#### Motivation

Python popularity *f*Relevance of C++ *b*

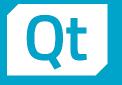

#### Motivation

Python popularity *f*Relevance of C++

#### Features

- PyPy compatibility
- New wheel structure
- Embedded support
- Tooling
  - pyside6-qml (app preview)
  - pyside6-deploy (using nuitka)
  - pyside6-project (new projects)
  - pyside6-qtpy2cpp (converter)

# A few highlights of the 6.6 release

doc-snapshots.qt.io/qt6-6.6/whatsnew66.html

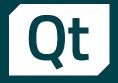

 New module, replacing OpenGL based DataVisualization

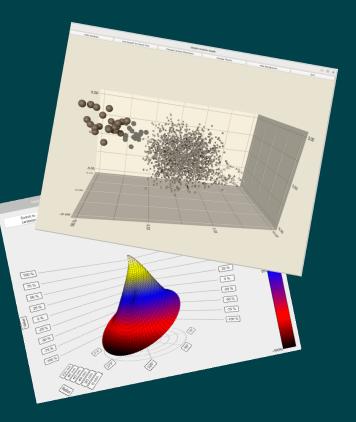

Surface Graph Gallery

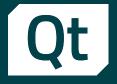

- New module, replacing OpenGL based DataVisualization
- Use cases
  - Vis of large quantities of dynamic data
  - Creation of depth maps

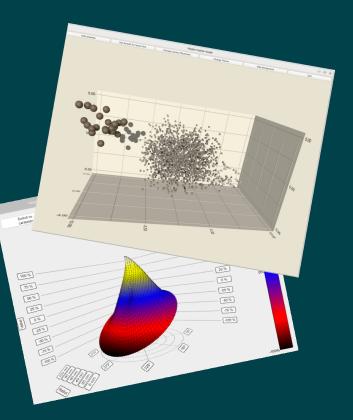

Surface Graph Gallery

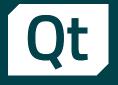

- New module, replacing OpenGL based DataVisualization
- Use cases
  - Vis of large quantities of dynamic data
  - Creation of depth maps
- Value
  - Using QML APIs from Quick3D, using bare metal interface and acceleration through RHI
  - Customizable charts with themes, items and labels
  - Possibility to embed Qt Quick 3D effects in graphs

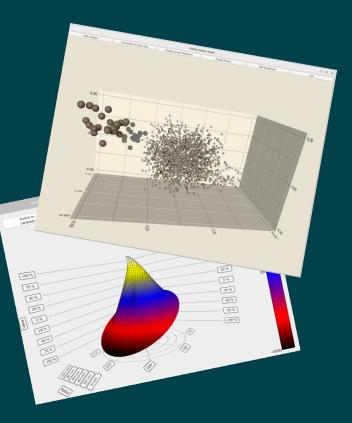

Surface Graph Gallery

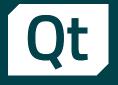

- New module, replacing OpenGL based DataVisualization
- Use cases
  - Vis of large quantities of dynamic data
  - Creation of depth maps
- Value
  - Using QML APIs from Quick3D, using bare metal interface and acceleration through RHI
  - Customizable charts with themes, items and labels
  - Possibility to embed Qt Quick 3D effects in graphs
- How to find
  - https://doc-snapshots.qt.io/qt6-6.6/qtgraphs-index.html
  - https://doc-snapshots.qt.io/qt6-6.6/graphs-examples.html

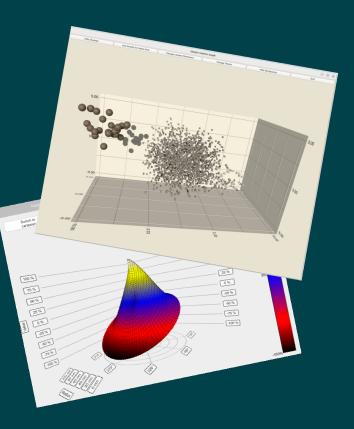

Surface Graph Gallery

 Intuitive way to create responsive layouts

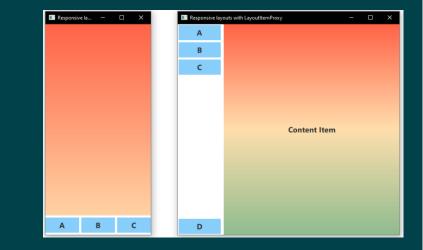

**Responsive Layout Example** 

- Intuitive way to create responsive layouts
- Use cases
  - Re-usable GUI implementation for different window sizes
  - Dynamic handling portrait and landscape devices

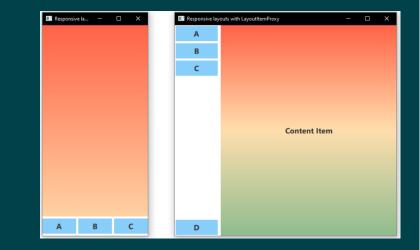

Responsive Layout Example

- Intuitive way to create responsive layouts
- Use cases
  - Re-usable GUI implementation for different window sizes
  - Dynamic handling portrait and landscape devices
- Value
  - Foster best practices and brand consistency across devices
  - Bring QML closer to web design standards and "mobile first" design approach

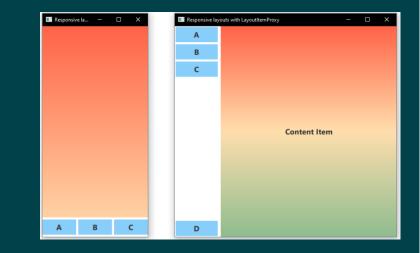

**Responsive Layout Example** 

- Intuitive way to create responsive layouts
- Use cases
  - Re-usable GUI implementation for different window sizes
  - Dynamic handling portrait and landscape devices
- Value
  - Foster best practices and brand consistency across devices
  - Bring QML closer to web design standards and "mobile first" design approach
- How to find
  - https://doc-snapshots.qt.io/qt6-6.6/qml-qtquick-layoutslayoutitemproxy.html
- The Qt Company | Cristián Maureira-Fredes

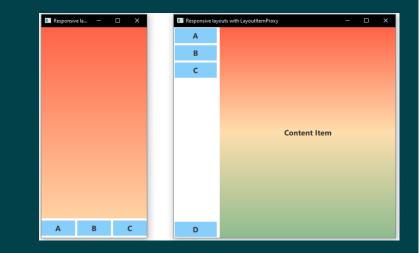

**Responsive Layout Example** 

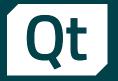

 Capture videos of individual desktop applications windows

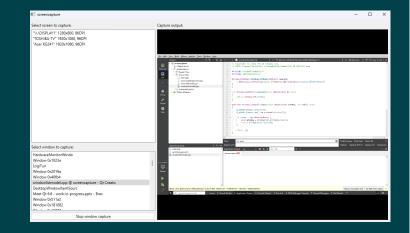

Screen capture example

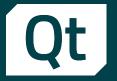

- Capture videos of individual desktop applications windows
- Use cases
  - Record windows for specific video
  - Streaming capabilities

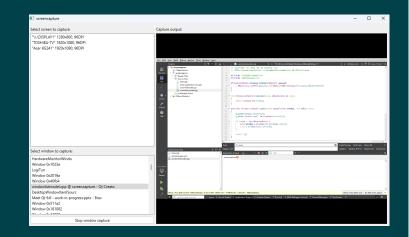

Screen capture example

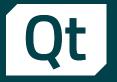

- Capture videos of individual desktop applications windows
- Use cases
  - Record windows for specific video
  - Streaming capabilities
- Value
  - Better control on what to capture from a screen
    - Increase safety on sharing content
    - Reduce effort on post-recording editing
    - Optimize resources usage

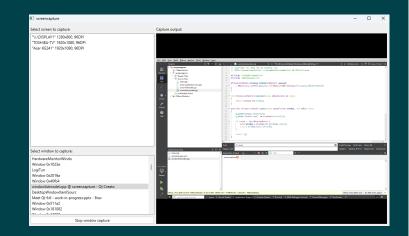

Screen capture example

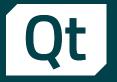

- Capture videos of individual desktop applications windows
- Use cases
  - Record windows for specific video
  - Streaming capabilities
- Value
  - Better control on what to capture from a screen
    - Increase safety on sharing content
    - Reduce effort on post-recording editing
    - Optimize resources usage

#### How to find

 https://doc-snapshots.qt.io/qt6-6.6/qml-qtmultimediawindowcapture.html

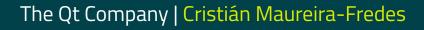

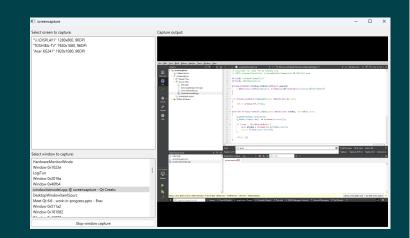

Screen capture example

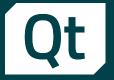

 Advanced access to font shaping features

#### Text {

```
anchors.centerIn: parent
text: "One divided by two is 1/2"
ext {
```

```
Text {
```

```
anchors.centerIn: parent
text: "One divided by two is 1/2"
font.features: { "frac": 1 }
```

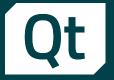

- Advanced access to font shaping features
- Use cases
  - Support OpenType features directly from Qt Framework

#### Text {

```
anchors.centerIn: parent
text: "One divided by two is 1/2"
```

#### Text {

```
anchors.centerIn: parent
text: "One divided by two is 1/2"
font.features: { "frac": 1 }
```

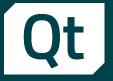

- Advanced access to font shaping features
- Use cases
  - Support OpenType features directly from Qt Framework
- Value
  - Enable users to deliver better font experiences

```
Text {
```

```
anchors.centerIn: parent
text: "One divided by two is 1/2"
```

```
Text {
```

```
anchors.centerIn: parent
text: "One divided by two is 1/2"
font.features: { "frac": 1 }
```

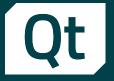

- Advanced access to font shaping features
- Use cases
  - Support OpenType features directly from Qt Framework
- Value
  - Enable users to deliver better font experiences
- How to find
  - https://doc-snapshots.qt.io/qt6-6.6/qml-qtquicktext.html#font.feature-prop

#### Text {

```
anchors.centerIn: parent
text: "One divided by two is 1/2"
```

#### Text {

```
anchors.centerIn: parent
text: "One divided by two is 1/2"
font.features: { "frac": 1 }
```

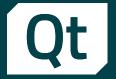

 Small improvements on text to speech module

| Rate:       |                 |                    |                 |     |        |  |
|-------------|-----------------|--------------------|-----------------|-----|--------|--|
| Pitch:      |                 |                    |                 |     |        |  |
| Engine      | Default         |                    |                 |     | $\sim$ |  |
| Language:   | English (United | States)            |                 |     | $\sim$ |  |
| Voice name: | Microsoft Mark  | - Male - Other Age |                 |     | $\sim$ |  |
| Spe         | eak             | Pause              | Resume          | Sto | p      |  |
|             |                 |                    | dit->toPlainTe: |     |        |  |

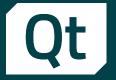

 Small improvements on text to speech module

#### Use cases

- Text to audio synthetization
- Audio queueing
- Querying for available voices and engine capabilities

|        |       | 1                                                       |                                                        |                                                        |                                                            |
|--------|-------|---------------------------------------------------------|--------------------------------------------------------|--------------------------------------------------------|------------------------------------------------------------|
| .fault |       |                                                         |                                                        | ~                                                      |                                                            |
|        | ates) |                                                         |                                                        | ~                                                      |                                                            |
|        |       |                                                         |                                                        | ~                                                      |                                                            |
|        | Pause | Resume                                                  | S                                                      | Stop                                                   |                                                            |
| 9      |       | lish (United States)<br>rrosoft Mark - Male - Other Age | lish (United States)<br>rosoft Mark - Male - Other Age | lish (United States)<br>rosoft Mark - Male - Other Age | lish (United States) ~<br>rosoft Mark - Male - Other Age ~ |

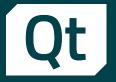

 Small improvements on text to speech module

#### Use cases

- Text to audio synthetization
- Audio queueing
- Querying for available voices and engine capabilities

#### Value

New abilities to produce read-aloud fluent interfaces

| Volume:     |                       |                 | •                                                             |        |        | _                      |
|-------------|-----------------------|-----------------|---------------------------------------------------------------|--------|--------|------------------------|
| Rate:       |                       |                 |                                                               |        |        |                        |
| Pitch:      |                       |                 |                                                               |        |        |                        |
| Engine      | Default               |                 |                                                               |        |        | $\sim$                 |
| Language:   | English (United State | es)             |                                                               |        |        | $\sim$                 |
| Voice name: | Microsoft Mark - Ma   | ale - Other Age |                                                               |        |        | $\sim$                 |
| Sp          | beak                  | Pause           | Resume                                                        |        | Stop   |                        |
| ech->sy     |                       | const QAudio    | it->toPlainText<br>pFormat & <b>format</b><br>ut("test.mp3"); | , cons | t QByt | teArray <b>&amp;by</b> |

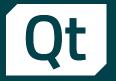

 Small improvements on text to speech module

#### Use cases

- Text to audio synthetization
- Audio queueing
- Querying for available voices and engine capabilities

#### Value

- New abilities to produce read-aloud fluent interfaces
- How to find
  - https://doc-snapshots.qt.io/qt6-6.6/qtexttospeech.html

| Volume:         |                 |                      |        |     |        |  |
|-----------------|-----------------|----------------------|--------|-----|--------|--|
| Rate:<br>Pitch: |                 |                      |        |     |        |  |
|                 | Default         |                      | -      |     | ~      |  |
| 2               |                 |                      |        |     |        |  |
|                 | English (United |                      |        |     | ~      |  |
| /oice name:     | Microsoft Mar   | k - Male - Other Age |        |     | $\sim$ |  |
| S               | peak            | Pause                | Resume | Sto | p      |  |
|                 |                 |                      | Resume | Sto | p      |  |

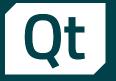

# Qt Creator Improvements Developer Experience

- Github Copilot support
- Integrated terminal

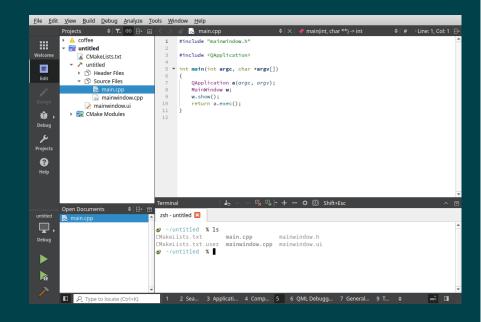

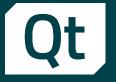

# Qt Creator Improvements Developer Experience

- Github Copilot support
- Integrated terminal
- Use cases
  - Get AI help for creating code, tests or document the code
  - Run command line tasks using the terminal

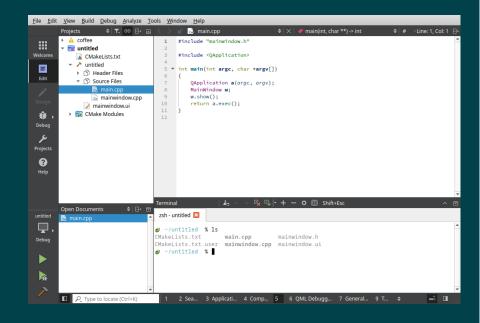

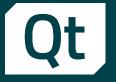

## Qt Creator Improvements Developer Experience

- Github Copilot support
- Integrated terminal
- Use cases
  - Get AI help for creating code, tests or document the code
  - Run command line tasks using the terminal
- Value
  - More productive SW development with Qt Creator

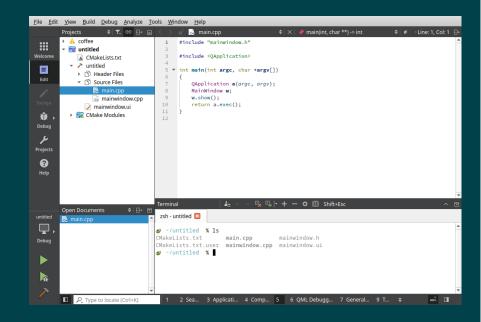

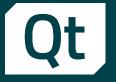

## Qt Creator Improvements Developer Experience

- Github Copilot support
- Integrated terminal
- Use cases
  - Get AI help for creating code, tests or document the code
  - Run command line tasks using the terminal
- Value
  - More productive SW development with Qt Creator
- How to find
  - Qt Creator 11+

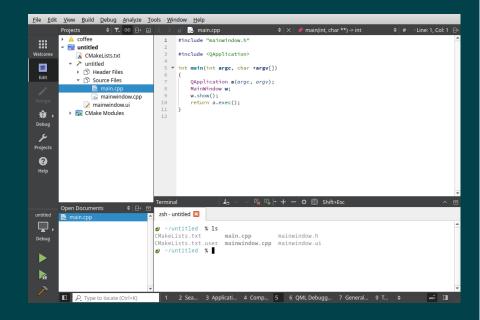

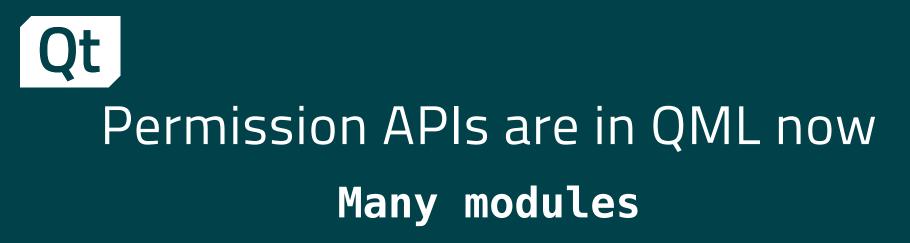

 New QML API for handling of permissions

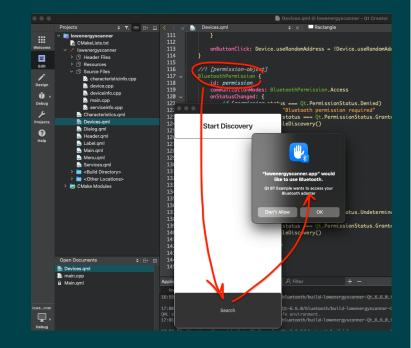

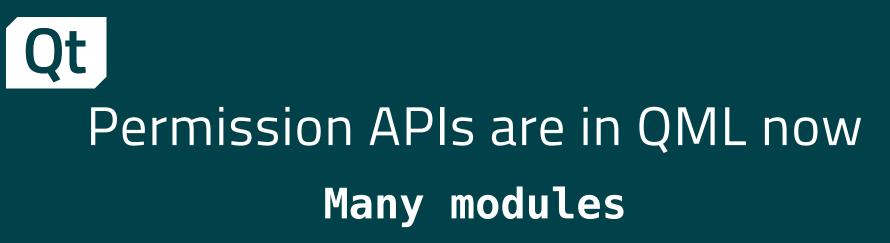

- New QML API for handling of permissions
- Use cases
  - An app for recording audio, using BLE, etc

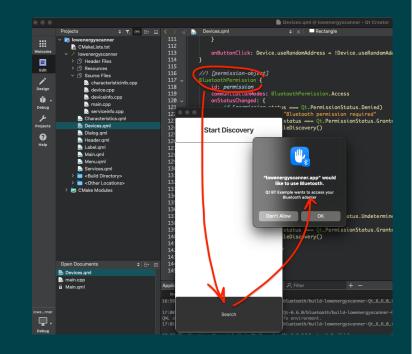

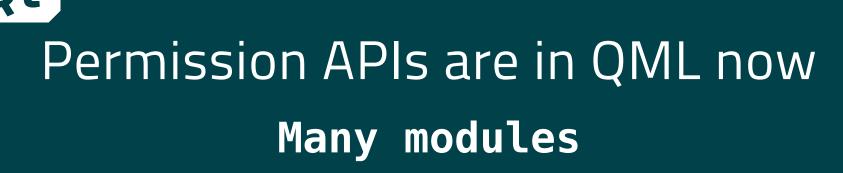

- New QML API for handling of permissions
- Use cases
  - An app for recording audio, using BLE, etc
- Value
  - Better UX: users get a permission request on an action
  - Permission requests just on start can be eliminated

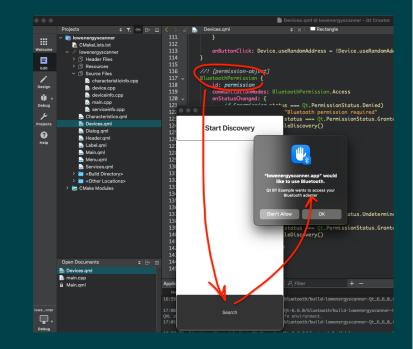

## Permission APIs are in QML now Many modules

- New QML API for handling of permissions
- Use cases
  - An app for recording audio, using BLE, etc
- Value
  - Better UX: users get a permission request on an action
  - Permission requests just on start can be eliminated
- How to find
  - https://doc.qt.io/qt6/qtcore-qmlmodule.html

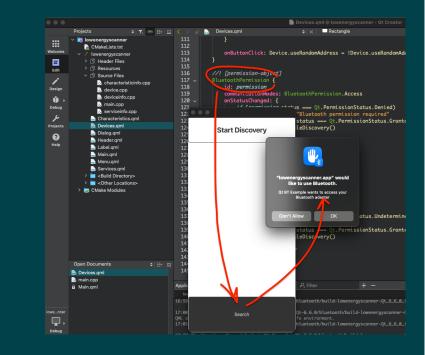

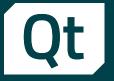

 QML code fully compiled by the Qt Quick Compiler can be discarded from the app package

qt\_standard\_project\_setup(REQUIRES 6.5) # <- this is needed!
qt\_add\_executable(appuntitled1</pre>

```
main.cpp
)
```

```
set_source_files_properties(
    Main.qml
    PROPERTIES
    QT_DISCARD_FILE_CONTENTS true # <- here, you discard it
)</pre>
```

qt\_add\_qml\_module(appuntitled1
 URI untitled1
 VERSION 1.0
 QML\_FILES Main.qml

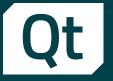

- QML code fully compiled by the Qt Quick Compiler can be discarded from the app package
- Use cases
  - Avoid access to code with sensitive IP
  - Prevent manipulations of apps

```
qt_standard_project_setup(REQUIRES 6.5) # <- this is needed!
qt_add_executable(appuntitled1
    main.cpp
)
set_source_files_properties(
    Main.qml
    PROPERTIES
    QT_DISCARD_FILE_CONTENTS true # <- here, you discard it
)
qt_add_qml_module(appuntitled1
    URI untitled1
    VERSION 1.0
    OML_FILES Main.qml</pre>
```

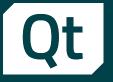

- QML code fully compiled by the Qt Quick Compiler can be discarded from the app package
- Use cases
  - Avoid access to code with sensitive IP
  - Prevent manipulations of apps
- Value
  - Better IP protection and application integrity for Qt Quick based applications

```
qt_standard_project_setup(REQUIRES 6.5) # <- this is needed!</pre>
```

```
set_source_files_properties(
    Main.qml
    PROPERTIES
    QT_DISCARD_FILE_CONTENTS true # <- here, you discard it
)</pre>
```

qt\_add\_qml\_module(appuntitled1
 URI untitled1
 VERSION 1.0
 QML\_FILES Main.qml

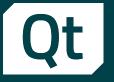

- QML code fully compiled by the Qt Quick Compiler can be discarded from the app package
- Use cases
  - Avoid access to code with sensitive IP
  - Prevent manipulations of apps
- Value
  - Better IP protection and application integrity for Qt Quick based applications
- How to find
  - https://doc-snapshots.qt.io/qt6-6.6/cmake-source-file-property-qt-discardfile-contents.html
  - https://doc-snapshots.qt.io/qt6-6.6/resources.html#discarding-the-filecontents

qt\_standard\_project\_setup(REQUIRES 6.5) # <- this is needed!</pre>

```
qt_add_executable(appuntitled1
______main.cpp
```

```
set_source_files_properties(
    Main.qml
    PROPERTIES
    QT_DISCARD_FILE_CONTENTS true # <- here, you discard it
)</pre>
```

```
qt_add_qml_module(appuntitled1
    URI untitled1
    VERSION 1.0
    QML_FILES Main.qml
```

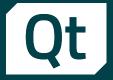

 Create custom static analysis for QML code

| 😮 🖉 👼 best.gnd 🛛 🕸 🗶 🗱 bern                                                                                                    | e Unix U/I                                                                                                    |
|----------------------------------------------------------------------------------------------------|----------------------------------------------------------------------------------------------------|
| <ol> <li>// Copyright (C) 2023 The Qt Company Ltd.</li> <li>// SPDX-License-Identifier: LicenseRef-Qt</li> </ol>                                                  |                                                                                                    |
| 3<br>4 import QtQuick                                                                                                    |                                                                                                    |
| <pre>5 6 - Item { 1</pre>                                                                                                    | Immediate heavy *      Immediate heavy *      Immediate heavy * |
| 18 Text ( text: root.greeting )                                                                                                    | *****                                                                                                    |
| QML Static Analysis 1 - Basic Setup                                                                                                    |                                                                                                    |
| Qt 6.7 + Qt QML Compiler + QML Static Analysis 1 - Basic Setup                                                                                                    | Qt 6.7.0 Reference Documentation                                                                                                    |
| To create our plugin, we first need to make the QmICompiler module available:<br>find_package(gts #tgutHEB components gelCompiler)                                |                                                                                                    |
| We then create a plugin, and link it against the QmlCompiler module.                                                                                              |                                                                                                    |
| <pre>qt_sdt_plagi(vt)lame/dPlagis) target_savers(vt)lame/dPlagis repart hilledgis.h hilledgis.h target_ids_liberis(vt)lame/dPlagis MFINATE qt::qbt(aulier) </pre> |                                                                                                    |
| The implementation follows the pattern for extending Qt with a plugin: We subc                                                                                    | ass the QGmISA::LintPlugin,                                                                                                    |
| class HelloWorldPlugin : public QObject, public QQmlSA::LintPlugin {                                                                                              |                                                                                                    |

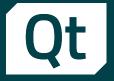

- Create custom static analysis for QML code
- Use cases
  - Write additional rules for QML Lint
  - Post additional messages for selected languages statements in the code

| 🕻 🔿 🚽 🔜 Seat.graf 🛛 🕸 🛇                                                           | and the second second sec |                                        |                                                                                   | e Unix (UFI                  |
|-----------------------------------------------------------------------------------|----------------------------------------------------------------------------------------------------|----------------------------------------|-----------------------------------------------------------------------------------|------------------------------|
| 1 // Copyright (C) 20                                                             | 323 The Qt Company Ltd.                                                                                                    |                                        |                                                                                   |                              |
|                                                                                   | entifier: LicenseRef-Qt-Comme                                                                                                    | rcial OR BSD-3-Clause                  |                                                                                   |                              |
| 3<br>4 import OtDuick                                                             |                                                                                                    |                                        |                                                                                   |                              |
| 5                                                                                 |                                                                                                    |                                        |                                                                                   |                              |
| 6 - Item (                                                                        |                                                                                                    | kristinge@AMD factoring X 🧕 kristinged | pAd-Substring - X 🚯 InterimpedAdd Substring - X 🛞 Interim                         | water with the second second |
| 7 id: root                                                                        |                                                                                                    | istalrope@AAD-faultstrim               | ng:~/gt6-build\$ gtbase/bin/gmllint -                                             | P ~/at5/atdec                |
| 9 property strin<br>10                                                            | qt6                                                                                                    | 5/qtdeclarative/examples,              | build-chapter2-Qt_qt6_build-Debug/ -/<br>/qmlcompiler/tutorials/helloworld/ch     |                              |
| 11 component MyTe<br>12                                                           | Inf                                                                                                    |                                        | ted<br>t6/qtdeclarative/examples/qmlcompile<br>ng [Plugin.HelloWorld.hello-world] | er/tutorials/h               |
|                                                                                   | Text : Item {                                                                                                    | MyText { text:                         |                                                                                   |                              |
| 15 }<br>16                                                                        |                                                                                                    |                                        | t6/qtdeclarative/examples/qmlcompile                                              | er/tutorials/h               |
| 17 Text { text:                                                                   | "Hello world:" } ml:<br>root.greeting }                                                                                                    | Text { text: "Goodbye                  |                                                                                   |                              |
| QML Static Analysis 1 - Basic Se                                                  | tup                                                                                                    |                                        |                                                                                   |                              |
| Qt 6.7 + Qt QML Compiler + QML Static Analysi                                     |                                                                                                    |                                        | Ot 6.7.0 Reference Documentation                                                  |                              |
| Gt 6.7 F Gt GML Compiler F GML Static Analysi                                     |                                                                                                    |                                        |                                                                                   |                              |
|                                                                                   | O C                                                                                                    | QML Static Analysis Tutorial           | QML Static Analysis 2 - Custom Pass 📀                                             |                              |
| This chapter introduces the basic structure of a que<br>can be used with gmllint. | nllint extension plugin, and how it                                                                                                    |                                        |                                                                                   |                              |
| To create our plugin, we first need to make the Qr                                | mICompiler module available:                                                                                                    |                                        |                                                                                   |                              |
| find_package(Qt6 REQUIRED COMPONENTS Qmlc                                         | Compiler)                                                                                                    |                                        |                                                                                   |                              |
|                                                                                   |                                                                                                    |                                        |                                                                                   |                              |
| We then create a plugin, and link it against the Qr                               | nlCompiler module.                                                                                                    |                                        |                                                                                   |                              |
| qt_add_plugin(HelloWorldPlugin)                                                   |                                                                                                    |                                        |                                                                                   |                              |
| target sources(HelloWorldPlugin                                                   |                                                                                                    |                                        |                                                                                   |                              |
| PRIVATE                                                                           |                                                                                                    |                                        |                                                                                   |                              |
| helloplugin.h<br>helloplugin.cpp                                                  |                                                                                                    |                                        |                                                                                   |                              |
| )                                                                                 |                                                                                                    |                                        |                                                                                   |                              |
| target_link_libraries(HelloWorldPlugin P#                                         | IVATE Qt::QmlCompiler)                                                                                                    |                                        |                                                                                   |                              |
| The implementation follows the pattern for extend                                 | ing Qt with a plugin: We subclass the                                                                                                    | QQmISA::LintPlugin,                    |                                                                                   |                              |
| class HelloWorldPlugin : public QObject,                                          | public QQmlSA::LintPlugin                                                                                                    |                                        |                                                                                   |                              |
| 1                                                                                 |                                                                                                    |                                        |                                                                                   |                              |

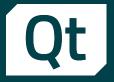

- Create custom static analysis for QML code
- Use cases
  - Write additional rules for QML Lint
  - Post additional messages for selected languages statements in the code
- Value
  - make QML code compliant with your company's coding guidelines ns

| 🕻 🔿 📄 best.gnd 👘 🛛 🖉 Bern                                                                                                    | + Unix (Uni                                                                                                    |
|----------------------------------------------------------------------------------------------------|----------------------------------------------------------------------------------------------------|
| <ol> <li>// Copyright (C) 2023 The Qt Company Ltd.</li> <li>// SPDX-License-Identifier: LicenseRef-Ot</li> </ol>                                                                                  | -Commercial OR BSD-3-Clause                                                                                                    |
| 3<br>4 import OtOuick                                                                                                    |                                                                                                    |
| 5                                                                                                    |                                                                                                    |
| 6 - Item (<br>7 id: root                                                                                                    | 😢 interingengi MAD Backering: X 🕘 interingengi AAD-backering - X 🌒 interingengi MAD-backering - X 🕘 interingengi AAD-backering - X                                                                                                    |
| <pre>8 9 property string greeting: "Hello" 10 10 12 23 33 - component MyText : Text {} 14 14 15 15 15 15 15 15 15 15 15 15 15 15 15</pre>                                                         | icristalope0AD-faultating:-/gite-builds gtbase/hi/gullit - 9-/cd6/gtee<br>line/tutristalope0AD-faultating:-/gite-builds gtbase/hi/gullit - 9-/cd6/gtee<br>line/tutristalope0AD-faultating:-/gite-build-build-build-build-build-<br>build welle build sambled<br>line: /howicristalope0gtd/declarative/samble/gle/complex/ltsti<br>nl/226: incerret greeting [Fugin Hellewild helleworld]<br>hylet [tex: 'codeworld'] |
| 15 }<br>16<br>17 Text { text: "Hello world!" }<br>18 Text { text: root.greeting }                                                                                                    | <pre>Info: /home/icristalrope/qt5/qtdeclarative/examples/qulcompiler/tutorials/hu<br/>ml:19:19: Incorrect greating [Plugin.HelloWorld.hello-world]<br/>Text { text: "Goodby world!" }</pre>                                                                                                    |
| QML Static Analysis 1 - Basic Setup                                                                                                    |                                                                                                    |
| Qt 6.7                                                                                                    | Qt 6.7.0 Reference Documentation                                                                                                    |
|                                                                                                    | O QML Static Analysis Tutorial QML Static Analysis 2 - Custom Pass O                                                                                                    |
| This chapter introduces the basic structure of a gmillint extension plugin, and ho<br>can be used with gmillint.<br>To create our plugin, we first need to make the QmICompiler module available: | w ł                                                                                                    |
| <pre>find_package(Qt6 REQUIRED COMPONENTS QmlCompiler)</pre>                                                                                                    |                                                                                                    |
| We then create a plugin, and link it against the QmICompiler module.                                                                                                    |                                                                                                    |
| qt_ast_plagi(wilase/d#lagis)<br>taggt_serve(wilase/d#lagis<br>#Nilasiats,<br>%lingigt.cg<br>taggt_link_linvist(wilase/d#lagis #ETWIF qt:;@dCompler)                                               |                                                                                                    |
| The implementation follows the pattern for extending Qt with a plugin: We subcli-                                                                                                    | ass the QQmISA::LintPlugin,                                                                                                    |
| class HelloWorldPlugin : public QObject, public QQmISA::LintPlugin                                                                                                    |                                                                                                    |

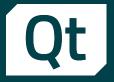

- Create custom static analysis for QML code
- Use cases
  - Write additional rules for QML Lint
  - Post additional messages for selected languages statements in the code
- Value
  - make QML code compliant with your company's coding guidelines ns
- How to find
  - Check "QML Static Analysis Tutorial"

| 🔿 🚽 🔜 🖬                         | st.qnd 8   ×   <b>@</b> Bern                                  | e unixiU1                                                                                                    |
|---------------------------------|---------------------------------------------------------------|----------------------------------------------------------------------------------------------------|
|                                 | Copyright (C) 2023 The Qt Company Ltd.                        |                                                                                                    |
| 2 //                            | SPDX-License-Identifier: LicenseRef-Qt-                       | -Commercial OR BSD-3-Clause                                                                                                    |
|                                 | port OtOuick                                                  |                                                                                                    |
| 5                               |                                                               |                                                                                                    |
| 6 - It                          |                                                               | 😢 innaneeeBAD fasherey X 🔕 inisangeBAD-fashtning - X 🚯 inisangeBAD-fashtning - X 😣 inisangeBAD-fashtning - X                                                                      |
| 7                               | id: root                                                      | icristalrope@AAD-faultstring:~/gt6-build\$ gtbase/bin/gmllint -P ~/gt6/gtdec                                                                                                    |
| 9                               | property string greeting: "Hello"                             | <pre>iler/tutorials/helloworld/build-chapter2-Qt_qt6_build-Debug/Plugin.Hellow<br/>qt6/qtdeclarative/examples/qnlcompiler/tutorials/helloworld/chapter2/test.qu</pre>             |
| 11 12                           | component MyText : Text {}                                    | Hello World plugin is enabled<br>Info: /home/icristalrope/qt6/qtdeclarative/examples/qmlcompiler/tutorials/hu                                                                     |
| 13 -<br>14                      | component NotText : Item {     property string text           | <pre>ml:22:26: Incorrect greeting [Plugin.HelloWorld.hello-world]<br/>HyText { text: "Goodbye world!" }</pre>                                                                     |
| 15                              | }                                                             | Info: /home/icristalrope/ot6/otdeclarative/examples/gmlcompiler/tutorials/hu                                                                                                    |
| 16<br>17<br>18                  | Text { text: "Hello world!" }<br>Text { text: root.greeting } | <pre>http://www.secure.com/do/dowciation/www.secure.complety/dioriation/<br/>mli9:i9: Incorrect greating [Pugin.HelleWorld.hello-world]<br/>Text { text: "Goodbye world!" }</pre> |
|                                 |                                                               |                                                                                                    |
| QML Static Analys               | sis 1 - Basic Setup                                           |                                                                                                    |
|                                 |                                                               |                                                                                                    |
| Qt 6.7 ► Qt QML Compiler        | <ul> <li>QML Static Analysis 1 - Basic Setup</li> </ul>       | Qt 6.7.0 Reference Documentation                                                                                                    |
|                                 |                                                               | O QML Static Analysis Tutorial QML Static Analysis 2 - Custom Pass O                                                                                                    |
| This chapter introduces the     | basic structure of a qmllint extension plugin, and how        | w it                                                                                                    |
| can be used with qmllint.       |                                                               |                                                                                                    |
| To exact one share an fee       | at need to make the QmICompiler module available:             |                                                                                                    |
| to create our plugin, we first  | a need to make the QmiCompiler module available:              |                                                                                                    |
|                                 |                                                               |                                                                                                    |
| find_package(Qt6 REQ            | UIRED COMPONENTS QmlCompiler)                                 |                                                                                                    |
|                                 |                                                               |                                                                                                    |
| We then create a plugin, an     | d link it against the QmlCompiler module.                     |                                                                                                    |
|                                 |                                                               |                                                                                                    |
|                                 |                                                               |                                                                                                    |
| qt_add_plugin(Hellow            | lor1dPlugin)                                                  |                                                                                                    |
| target_sources(Hello<br>PRIVATE | MorldPlugin                                                   |                                                                                                    |
| helloplugin.                    | h                                                             |                                                                                                    |
| helloplugin.                    | cpp                                                           |                                                                                                    |
| '                               |                                                               |                                                                                                    |
| target_link_librarie            | s(HelloWorldPlugin PRIVATE Qt::QmlCompiler)                   |                                                                                                    |
| The implementation follows      | the pattern for extending Qt with a plugin: We subcla         | ass the QQmISA::LintPlugin,                                                                                                    |
| class HelloworldBlue            | in : public ODbject, public ODmISA::LintPlugin                |                                                                                                    |
| {                               | and here designed here designed and a                         |                                                                                                    |
| A 003107                        |                                                               |                                                                                                    |

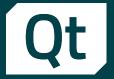

 Can be used in Visual Studio Code, and QtC 10+

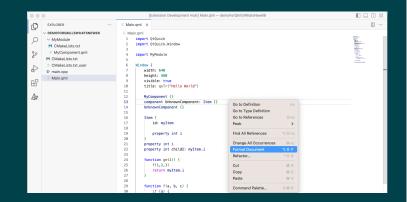

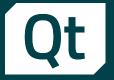

- Can be used in Visual Studio Code, and QtC 10+
- Use cases
  - Far more for developers than just a spellchecker in Word

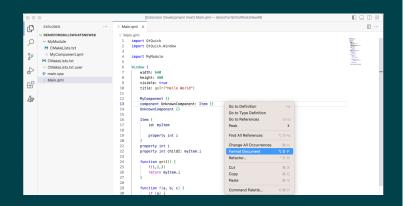

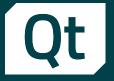

- Can be used in Visual Studio Code, and QtC 10+
- Use cases
  - Far more for developers than just a spellchecker in Word
- Value
  - 100% coverage of the actual QML language model
  - Interworking with other tools, like Qt Quick Compiler

| 00 | 0                                                      | [Extension Development Host] Main.qml — demoForQmllsWhatsNew66                                                                                                  |                                                                                                    |
|----|--------------------------------------------------------|----------------------------------------------------------------------------------------------------|----------------------------------------------------------------------------------------------------|
| Ø  | EXPLORER                                               | S Main.qml ×<br>S Main.qml                                                                                                    | □ …                                                                                                    |
| 2  | <ul> <li>MyModule</li> <li>M CMakeLists.txt</li> </ul> | 1 import QtQuick<br>2 import QtQuick.Window                                                                                                    | Banna<br>Banna<br>Martines<br>Martines<br>Martines<br>Martines<br>Martines<br>Martines<br>Martines<br>Martines |
| ĥ  | MyComponent.qml<br>M CMakeLists.txt                    | 4 import MyModule<br>5                                                                                                    | NL<br>Net-                                                                                                    |
| ÷  | CMakeLists.txt.user  main.cpp  Main.gml                | 6 Window (<br>7 width: 640<br>8 height: 480                                                                                                    | -                                                                                                    |
| ₿  | - Martigrit                                            | 9 visible: true<br>10 title: qsTr("Hello World")<br>11                                                                                                    |                                                                                                    |
| A  |                                                        | 12         MyComponent {}           13         component UnknownComponent: Item {}         Go to Definition           4         UnknownComponent Q         Fig. | - 1                                                                                                    |
|    |                                                        | Item {         Go to Type Definition           16         Item {         Go to References         OF12                                                          |                                                                                                    |
|    |                                                        | 18<br>19 property int i Find All References COPI2                                                                                                    |                                                                                                    |
|    |                                                        | 20         )           21         property int i           22         property int childI: myltem.i           Format Document         X:0 F                     |                                                                                                    |
|    |                                                        | 23         function getI() {         Refactor         ^O R           25         f(1,2,3)         Cut         % ×                                                |                                                                                                    |
|    |                                                        | 26 return myItem.i Copy % C<br>27 } Paste % ∨                                                                                                    |                                                                                                    |
|    |                                                        | 29 function f(a, b, c) {<br>30 if (a) {<br>Command Palette ○※ P                                                                                                 |                                                                                                    |

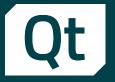

- Can be used in Visual Studio Code, and QtC 10+
- Use cases
  - Far more for developers than just a spellchecker in Word
- Value
  - 100% coverage of the actual QML language model
  - Interworking with other tools, like Qt Quick Compiler
- How to find
  - Post: https://qt.io/blog/whats-new-in-qml-languageserver-qmlls-shipped-with-qt-6.6
  - qmlls --help

| 000                                                                                                    | [Extension Development Host] Main.qml — demoForQmlIsWhatsNew66                                                                                                    |      |
|----------------------------------------------------------------------------------------------------|----------------------------------------------------------------------------------------------------|------|
| CONCRETE      CONCRETE       CONCRETE       CONCRETE      CONCRETE      CONCRETE | ··· E Main.gml x                                                                                                    | E OR |
| <i>43</i> ¢                                                                                                    | 13         MyComponent ()         Octo Definition         rul           13         OutsourComponent ()         Octo Definition         rul           14         OutsourComponent ()         Octo Definition         rul           15         Tites (         Octo Definition         rul           16         Tites (         Octo Definition         rul           17         Property int i         Prod All Informaces         Conv           18         property int i         Othore Million         Conv           19         property int i         Othore Million         Conv           10         function grites.i         Octo Million         Conv           10         function grites.i         Octo Million         Conv           16         file         file         Convert Million         Convert Million |      |

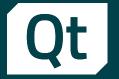

### Qt gRPC: overview of the ongoing works (TP) - (1/2) QrGrpc and Qt Protobuf

#### • Qt 6.6

- Added support for channel and call options
- Integrated QML-types support in code generation
- New QML API: in discussion and under reviews
- Support for "oneof"
- qmake support

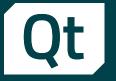

### Qt gRPC: overview of the ongoing works (TP) - (2/2) QrGrpc and Qt Protobuf

#### Plans for Qt 6.7

- Improve HTTP/2 support in Qt, then Qt gRPC
- Reduce dependencies to "gRPC" itself
- Support more well-known types
- Finalize QML API
- QProtobuf conformance testing
- gRPC interoperatibility testing
- Review and extended/improve examples if needed

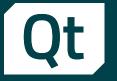

### Qt gRPC: overview of the ongoing works (TP) - (2/2) QrGrpc and Qt Protobuf

#### Plans for Qt 6.7

- Improve HTTP/2 support in Qt, then Qt gRPC
- Reduce dependencies to "gRPC" itself
- Support more well-known types
- Finalize QML API
- QProtobuf conformance testing
- gRPC interoperatibility testing
- Review and extended/improve examples if needed

- Wish to fully release in 6.7. It is going to be popular modules, we better do them well
- How to find
  - Since Qt 6.5, Qt gRPC and Qt Protobuf are in docs and Qt Bug Reports
  - They are listed as modules and components

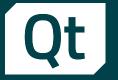

- Enable/disable HTML5 Fetch API
- Read effective top-level domain
- Disable reading from canvas to prevent fingerprinting, and more

| bor. The           | * Modifier_ob.                                   |  |
|--------------------|--------------------------------------------------|--|
| Rirror of          | s modifier_ob<br>ject to mirror<br>mirror_object |  |
| - Tor lod          | lject to sirror<br>airror_object                 |  |
|                    | aurror_object                                    |  |
| diring a section . | MIRNOR_X*1                                       |  |
| alror ad           | HURBOR X":                                       |  |
| lirror and         | use_x True<br>use_y False                        |  |
| operation          | use y False<br>use False<br>ATTRACK y*           |  |
| ror_ed.            | MIRROR Y=                                        |  |
|                    | use y - True                                     |  |
| -Operation         | False                                            |  |
| Pror and           | HUNOR_2*1                                        |  |
|                    |                                                  |  |
| ror_mod.           | use_z = True                                     |  |
|                    | at the end -add                                  |  |
| ob.selec           | t= 1                                             |  |
| Ler_ob.sel         | lect-1                                           |  |
|                    | ne.objects.active                                |  |
| Selecter           | select = 0                                       |  |
| The best cont      | wet selected observe                             |  |
| ata, objec         | ts[one.name].selation                            |  |
|                    |                                                  |  |
| int("plea          | se select exactly                                |  |
| COERA              | OR CLASSES                                       |  |
|                    |                                                  |  |
|                    |                                                  |  |
|                    |                                                  |  |
| types. Ope         | rator):<br>r to the selected                     |  |
| Cypes in           | e to the person                                  |  |
| iect.mit           | ror_mirror_x                                     |  |
|                    |                                                  |  |
|                    | ve_object is not                                 |  |
| (text)             | whiert is not                                    |  |
| ontent, act        | ve_ous                                           |  |
|                    |                                                  |  |
|                    |                                                  |  |
|                    |                                                  |  |

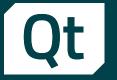

- Enable/disable HTML5 Fetch API
- Read effective top-level domain
- Disable reading from canvas to prevent fingerprinting, and more
- Use cases
  - Have a more control on how Chromium runtime behaves

|                                                                                                    | Shirton Oblas                                                                                                    |
|----------------------------------------------------------------------------------------------------|----------------------------------------------------------------------------------------------------|
|                                                                                                    | a store object to store                                                                                                    |
|                                                                                                    | airror dejact to sirror<br>airror mediatror dejact                                                                                                    |
|                                                                                                    | arron allert to at                                                                                                    |
|                                                                                                    | Sirror all ror                                                                                                    |
|                                                                                                    | Peraties                                                                                                    |
|                                                                                                    | IL TOP MILE MILE AND A STATE OF A STATE OF A                                                                                                    |
|                                                                                                    | peration = TORON /*:<br>direct and one x = TORON /*:<br>direct and one x = Toron<br>direct and one x = Toron<br>direct and toron<br>direct and toron<br>direct and |
|                                                                                                    | Group and use y take<br>Group and use y take<br>Operation == Traise                                                                                                    |
|                                                                                                    | and the second second se                                                                                                    |
|                                                                                                    | False                                                                                                    |
|                                                                                                    | operation set false                                                                                                    |
|                                                                                                    |                                                                                                    |
|                                                                                                    |                                                                                                    |
|                                                                                                    |                                                                                                    |
|                                                                                                    | operation == ?UBD0_2*1<br>From mod.use x False                                                                                                    |
|                                                                                                    | From the second second se                                                                                                    |
|                                                                                                    | rror_mod.use_y = False                                                                                                    |
|                                                                                                    | Lror_mod.use_z = True                                                                                                    |
|                                                                                                    |                                                                                                    |
|                                                                                                    | Selection at the end add                                                                                                    |
|                                                                                                    | _OD.select=1                                                                                                    |
|                                                                                                    | ler_ob.select=1                                                                                                    |
|                                                                                                    | mentext.scene.objects.action                                                                                                    |
|                                                                                                    | "Selected" + str(modifier                                                                                                    |
|                                                                                                    | Firm ob.select = 0                                                                                                    |
|                                                                                                    | bpy.context.selected_ob                                                                                                    |
|                                                                                                    | bpy:contextine.name].telent                                                                                                    |
|                                                                                                    |                                                                                                    |
|                                                                                                    | and an an an an an an an an an an an an an                                                                                                    |
|                                                                                                    | int("please select exactly                                                                                                    |
|                                                                                                    | OPERATOR CLASSES                                                                                                    |
|                                                                                                    | OPERATOR CLOSES                                                                                                    |
|                                                                                                    |                                                                                                    |
|                                                                                                    |                                                                                                    |
|                                                                                                    |                                                                                                    |
|                                                                                                    |                                                                                                    |
|                                                                                                    | types. Operator):<br>X signor to the selected<br>X signor stror_x                                                                                                    |
|                                                                                                    | sypesticate to the second                                                                                                    |
|                                                                                                    | X mirror sirror                                                                                                    |
|                                                                                                    | X mirror to the man<br>sject.mirror_sirror_x                                                                                                    |
| and the second second se | POF 0                                                                                                    |
|                                                                                                    |                                                                                                    |
|                                                                                                    | 30m a 400 a 400 a 400 a 400 a 400 a 400 a 400 a 400 a 400 a 400 a 400 a 400 a 400 a 400 a 400 a 400 a 400 a 400                                                                                                    |
|                                                                                                    | motext) a object 18                                                                                                    |
|                                                                                                    | active-                                                                                                    |
|                                                                                                    | unterst):<br>net-setive_sbject is not                                                                                                    |
|                                                                                                    |                                                                                                    |
|                                                                                                    |                                                                                                    |

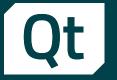

- Enable/disable HTML5 Fetch API
- Read effective top-level domain
- Disable reading from canvas to prevent fingerprinting, and more
- Use cases
  - Have a more control on how Chromium runtime behaves
- Value
  - Additional API covering more use cases

| t airror delas                                                                                                    |  |
|----------------------------------------------------------------------------------------------------|--|
| airror object to sirre                                                                                                    |  |
| aliron object to airon                                                                                                    |  |
| and all to since                                                                                                    |  |
| and the second second s |  |
|                                                                                                    |  |
| approximation - Tutana Pri<br>alizzaria da Santana Pri<br>alizzaria da Santa Pri<br>alizzaria da Santa Prima                                                                                                    |  |
| Print Hold Head                                                                                                    |  |
| - Alle                                                                                                    |  |
| I CION IN MILLION                                                                                                    |  |
| in the second second seco                                                                                                    |  |
| irror.mod.use_x False                                                                                                    |  |
| mod-use_z = False                                                                                                    |  |
| operation == "MIRROR_2"                                                                                                    |  |
| FTOT_mod_use_x = False                                                                                                    |  |
|                                                                                                    |  |
| Califor_mod.use_z = True                                                                                                    |  |
| selection at the end add                                                                                                    |  |
| _ob.select= 1                                                                                                    |  |
| ler_ob.select-1                                                                                                    |  |
| intext.scene.objects.actin                                                                                                    |  |
| ("Selected" + str(modifier                                                                                                    |  |
| irror_ob.select = 0                                                                                                    |  |
| a here context, selected of                                                                                                    |  |
| Mate.objects[one.name].tel                                                                                                    |  |
|                                                                                                    |  |
| mint("please select exactly and                                                                                                    |  |
|                                                                                                    |  |
| OPERATOR CLASSES                                                                                                    |  |
|                                                                                                    |  |
|                                                                                                    |  |
|                                                                                                    |  |
| ypes. Operator):<br>X airror to the selected                                                                                                    |  |
| types, one to the select                                                                                                    |  |
| X mirror mirror                                                                                                    |  |
| A sirror_sirror_s                                                                                                    |  |
|                                                                                                    |  |
| antext):<br>extra active_object is not                                                                                                    |  |
| tart): tient is not                                                                                                    |  |
| active object                                                                                                    |  |
|                                                                                                    |  |
|                                                                                                    |  |
|                                                                                                    |  |

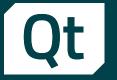

- Enable/disable HTML5 Fetch API
- Read effective top-level domain
- Disable reading from canvas to prevent fingerprinting, and more
- Use cases
  - Have a more control on how Chromium runtime behaves
- Value
  - Additional API covering more use cases
- How to find
  - https://doc-snapshots.qt.io/qt6-6.6/whatsnew66.html#qt-webenginemodule

|                                                                                                    | t sirror bias                                                                                                    |  |
|----------------------------------------------------------------------------------------------------|----------------------------------------------------------------------------------------------------|--|
|                                                                                                    | t sirror object to sirror<br>sirror_sol_sirror_solject                                                                                                    |  |
|                                                                                                    | airror object to airror<br>peration a arror object                                                                                                    |  |
|                                                                                                    | -mod-mirror object                                                                                                    |  |
|                                                                                                    |                                                                                                    |  |
|                                                                                                    | Birror-Bod.use_x = Trag<br>Birror-Bod.use_x = Trag<br>Birror-Bod.use_y = False<br>Dame Bod.use y = False                                                                                                    |  |
|                                                                                                    | Contraction of the second second seco |  |
|                                                                                                    | HTTPs                                                                                                    |  |
|                                                                                                    |                                                                                                    |  |
|                                                                                                    |                                                                                                    |  |
|                                                                                                    | Operation == "MIRROR_"                                                                                                    |  |
|                                                                                                    | False                                                                                                    |  |
|                                                                                                    | Chror_mod.use_z = True                                                                                                    |  |
|                                                                                                    | selection at the end -add                                                                                                    |  |
|                                                                                                    | ob.select= 1                                                                                                    |  |
|                                                                                                    | ler_ob.select-1                                                                                                    |  |
|                                                                                                    | "Selected" + str(modifier)                                                                                                    |  |
|                                                                                                    | pippor ob.select = 0                                                                                                    |  |
|                                                                                                    | bpy.context.selected_ob<br>mata.objects[one.name].sel                                                                                                    |  |
|                                                                                                    |                                                                                                    |  |
|                                                                                                    | mint("please select exactly and                                                                                                    |  |
|                                                                                                    | OPERATOR CLASSES                                                                                                    |  |
|                                                                                                    |                                                                                                    |  |
|                                                                                                    |                                                                                                    |  |
|                                                                                                    | t (men                                                                                                    |  |
| and the second second se | x mirror sirror x                                                                                                    |  |
|                                                                                                    | a sirror sirror                                                                                                    |  |
|                                                                                                    |                                                                                                    |  |
|                                                                                                    |                                                                                                    |  |
|                                                                                                    | entext):<br>ext.active_object is not                                                                                                    |  |
|                                                                                                    | axt.active_                                                                                                    |  |
|                                                                                                    |                                                                                                    |  |
|                                                                                                    |                                                                                                    |  |

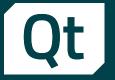

- Limited support for dynamic linking in Qt for WebAssembly
- New implementation for QtLoader.js

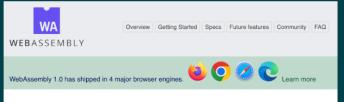

WebAssembly (abbreviated *Wasm*) is a binary instruction format for a stack-based virtual machine. Wasm is designed as a portable compilation target for programming languages, enabling deployment on the web for client and server applications.

| Generated file | Brief Description                  |
|----------------|------------------------------------|
| app.html       | HTML container                     |
| qtloader.js    | JavaScript API for loading Qt apps |
| app.js         | JS API for loading Qt apps         |
| app.wasm       | app binary                         |

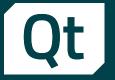

- Limited support for dynamic linking in Qt for WebAssembly
- New implementation for QtLoader.js
- Use cases
  - WebAssembly app developer

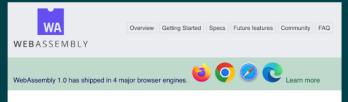

WebAssembly (abbreviated *Wasm*) is a binary instruction format for a stack-based virtual machine. Wasm is designed as a portable compilation target for programming languages, enabling deployment on the web for client and server applications.

| Generated file | Brief Description                  |
|----------------|------------------------------------|
| app.html       | HTML container                     |
| qtloader.js    | JavaScript API for loading Qt apps |
| app.js         | JS API for loading Qt apps         |
| app.wasm       | app binary                         |

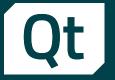

- Limited support for dynamic linking in Qt for WebAssembly
- New implementation for QtLoader.js
- Use cases
  - WebAssembly app developer
- Value
  - QtLoader used for landing the wasm app benefits of the new implementation (easier debugging/maintenance)

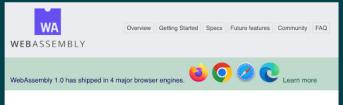

WebAssembly (abbreviated *Wasm*) is a binary instruction format for a stack-based virtual machine. Wasm is designed as a portable compilation target for programming languages, enabling deployment on the web for client and server applications.

| Generated file | Brief Description                  |
|----------------|------------------------------------|
| app.html       | HTML container                     |
| qtloader.js    | JavaScript API for loading Qt apps |
| app.js         | JS API for loading Qt apps         |
| app.wasm       | app binary                         |

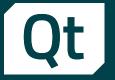

- Limited support for dynamic linking in Qt for WebAssembly
- New implementation for QtLoader.js
- Use cases
  - WebAssembly app developer
- Value
  - QtLoader used for landing the wasm app benefits of the new implementation (easier debugging/maintenance)
- How to find
  - https://doc.qt.io/qt-6/wasm.html

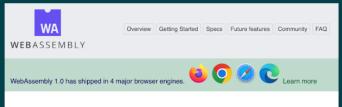

WebAssembly (abbreviated *Wasm*) is a binary instruction format for a stack-based virtual machine. Wasm is designed as a portable compilation target for programming languages, enabling deployment on the web for client and server applications.

| Generated file | Brief Description                  |
|----------------|------------------------------------|
| app.html       | HTML container                     |
| qtloader.js    | JavaScript API for loading Qt apps |
| app.js         | JS API for loading Qt apps         |
| app.wasm       | app binary                         |

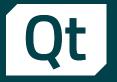

- Improve developer experience with Qt on Android
  - Added FileProvider support when using QDesktopServices::openUrl()
  - Use AndroidX by default
  - More Qt examples are tailored for Android
  - Android 13 is max supported version
  - Support SDK level 33 to match Play Store req.

Qt 6.6 > <u>Getting Started with Qt for Android</u>

#### Getting Started with Qt for Android

The video below is a beginner's guide to using the Qt for Android toolchain, including the Qt Creator IDE, to get you started developing Android apps.

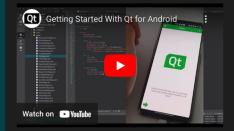

The rest of this page has more detailed getting started information.

To download and install Qt for Android, follow the instructions on the Getting Started with Qt page.

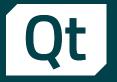

- Improve developer experience with Qt on Android
  - Added FileProvider support when using QDesktopServices::openUrl()
  - Use AndroidX by default
  - More Qt examples are tailored for Android
  - Android 13 is max supported version
  - Support SDK level 33 to match Play Store req.
- Use cases
  - Mobile app dev with cross-platforms in focus

Qt 6.6 > <u>Getting Started with Qt for Android</u>

#### Getting Started with Qt for Android

The video below is a beginner's guide to using the Qt for Android toolchain, including the Qt Creator IDE, to get you started developing Android apps.

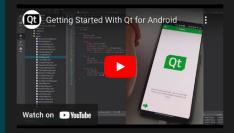

The rest of this page has more detailed getting started information.

To download and install Qt for Android, follow the instructions on the Getting Started with Qt page.

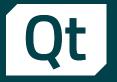

- Improve developer experience with Qt on Android
  - Added FileProvider support when using QDesktopServices::openUrl()
  - Use AndroidX by default
  - More Qt examples are tailored for Android
  - Android 13 is max supported version
  - Support SDK level 33 to match Play Store req.
- Use cases
  - Mobile app dev with cross-platforms in focus
- Value
  - Better API coverage with more use cases supported

Qt 6.6 > Getting Started with Qt for Androic

#### Getting Started with Qt for Android

The video below is a beginner's guide to using the Qt for Android toolchain, including the Qt Creator IDE, to get you started developing Android apps.

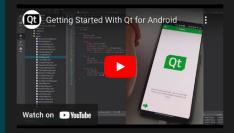

The rest of this page has more detailed getting started information.

To download and install Qt for Android, follow the instructions on the Getting Started with Qt page.

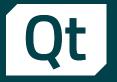

- Improve developer experience with Qt on Android
  - Added FileProvider support when using QDesktopServices::openUrl()
  - Use AndroidX by default
  - More Qt examples are tailored for Android
  - Android 13 is max supported version
  - Support SDK level 33 to match Play Store req.
- Use cases
  - Mobile app dev with cross-platforms in focus
- Value
  - Better API coverage with more use cases supported
- How to find
  - https://doc-snapshots.qt.io/qt6-6.6/android-getting-started.html

Qt 6.6 > Getting Started with Qt for Androic

#### Getting Started with Qt for Android

The video below is a beginner's guide to using the Qt for Android toolchain, including the Qt Creator IDE, to get you started developing Android apps.

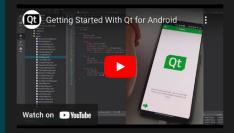

The rest of this page has more detailed getting started information.

To download and install Qt for Android, follow the instructions on the Getting Started with Qt page.

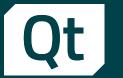

# Qt for Python

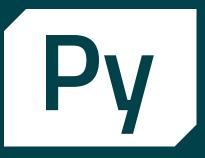

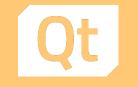

### Asynchronous compatibility

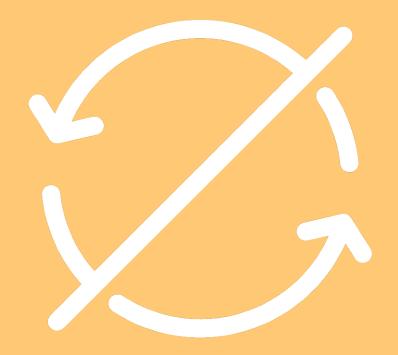

Qt

| <pre>from PySide6.QtCore import (Qt, QEvent, QObject, Signal, Slot) from PySide6.QtWidgets import (QApplication, QLabel, QMainWindow, QPushButton,</pre> | QVBoxLayout, QWidget)                                                    |
|----------------------------------------------------------------------------------------------------|--------------------------------------------------------------------------|
| import outcome<br>import signal<br>import sys<br>import traceback<br>import trio                                                                         |                                                                          |
|                                                                                                    | ifname == "main":                                                        |
| You, vor 7 Monaten   1 author (You)<br>class MainWindow(QMainWindow):                                                                                    | <pre>app = QApplication(sys.argv)</pre>                                  |
| <pre>start_signal = Signal()</pre>                                                                                                    | main_window = MainWindow()                                               |
| <pre>definit(self):     super()init()</pre>                                                                                                    | <pre>async_helper = AsyncHelper(main_window, main_window.set_text)</pre> |
| widget = QWidget()<br>self.setCentralWidget(widget)                                                                                                    | <pre>main_window.show()</pre>                                            |
| layout = QVBoxLayout(widget)                                                                                                    | signal signal STCINT signal STC DEL)                                     |
| <pre>self.text = QLabel("The answer is 42.") layout.addWidget(self.text, alignment=Qt.AlignmentFlag.AlignCenter)</pre>                                   | <pre>signal.signal(signal.SIGINT, signal.SIG_DFL) app.exec()</pre>       |
| <pre>async_trigger = QPushButton(text="What is the question?")</pre>                                                                                     |                                                                          |
| async_trigger.clicked_connect[self.async_start)<br>layout.addWidget(async_trigger, alignment=Qt.AlignmentFlag.AlignCenter)                               |                                                                          |
| <pre>@Slot() def async_start(self):</pre>                                                                                                    |                                                                          |
| self.start_signal.emit()                                                                                                    |                                                                          |
| <pre>async def set_text(self):<br/>await trio.sleep(1)<br/>self.text.setText("What do you get if you multiply six by nine?")</pre>                       |                                                                          |

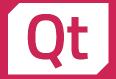

### Embedded wheels

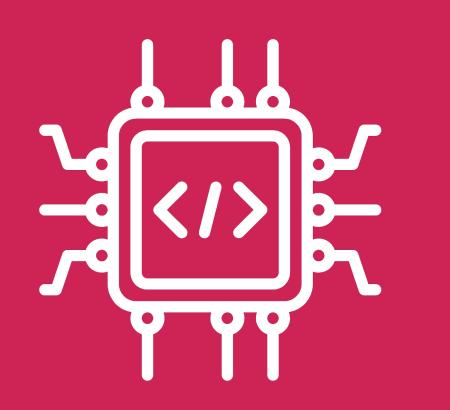

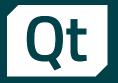

## Packages for **aarch64**

Targeting Raspberry Pi devices mainly
To be available on PyPI

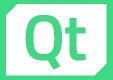

### Android

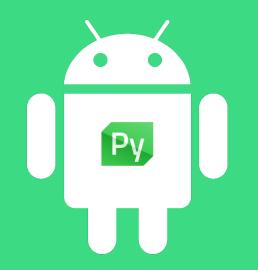

View Go Run Terminal Help

| i view Go Run Terminal Help                                                                       |                                                                                                    |      |
|---------------------------------------------------------------------------------------------------|----------------------------------------------------------------------------------------------------|------|
|                                                                                                   | $\cdots + \diamond \text{ videosettings.py 9+} \diamond \text{ ui_videosettings.py 9+} \diamond \text{ buildozer.py 9+} \times \diamond \cdots \diamond \diamond$                                                                                                    |      |
|                                                                                                   | sources > pyside-tools > deploy_lib > android > 🍦 buildozer.py > 😭 BuildozerConfig                                                                                                    |      |
| URCECONTROL                                                                                       |                                                                                                    |      |
| SIDE-SETUP                                                                                        | PROBLEMS 355 OUTPUT DEBUG CONSOLE TERMINAL GITLENS +                                                                                                    | ×    |
| designer<br>external<br>graphs<br>gui<br>httpserver<br>installer_test<br>location<br>r multimedia | <pre>(venv) shyamnath@shyamnath-ThinkPad-X1-Carbon-Gen-9:~/qt_for_python/pysid<br/>e-setup/examples/multimedia/camera\$ pyside6-android-deploywheel-pyside<br/>=/home/shyamnath/qt_for_python/pyside-setup/dist/PySide6-6.6.0a1-6.6.0-cp<br/>37-abi3-android_x86_64.whlwheel-shiboken=/home/shyamnath/qt_for_python<br/>/pyside-setup/dist/shiboken6-6.6.0a1-6.6.0-cp37-abi3-android_x86_64.whl -<br/>-name=camerakeep-deployment-files</pre> |      |
| : COMMIT DETAILS                                                                                  |                                                                                                    |      |
| JTLINE                                                                                            |                                                                                                    |      |
| MELINE                                                                                            |                                                                                                    |      |
| : LINE HISTORY                                                                                    |                                                                                                    |      |
| : FILE HISTORY                                                                                    |                                                                                                    |      |
| : VISUAL FILE HISTORY                                                                             |                                                                                                    |      |
| : SEARCH & COMPARE                                                                                |                                                                                                    |      |
| : REPOSITORIES                                                                                    |                                                                                                    |      |
| : COMMITS                                                                                         |                                                                                                    |      |
| : BRANCHES                                                                                        |                                                                                                    |      |
| : REMOTES                                                                                         |                                                                                                    |      |
| : STASHES                                                                                         |                                                                                                    |      |
| : TAGS                                                                                            |                                                                                                    |      |
| : WORKTREES                                                                                       |                                                                                                    |      |
| ፡ copheeQtoeompany   Cris                                                                         | stián Maureira-Fredes                                                                                                    |      |
|                                                                                                   | CMake: [Debug]: Ready 🎇 [GCC 9.3.0 x86_64-linux-gnu] 🔀 Build [all] ▷ 🛛 { } Python 3.10.5 ('venv': venv) 🖗 G                                                                                                    | o Li |
|                                                                                                   |                                                                                                    |      |

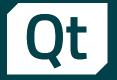

# For license holders Installation

### Maintenance Tool

| Select the component                                                                                  | Select Components<br>s to install.Deselect installed components to uninstall them.Any components already installed will not be<br>updated.                                                                                                    |
|----------------------------------------------------------------------------------------------------|----------------------------------------------------------------------------------------------------|
| Login<br>Welcome<br>Select Components<br>License Agreement<br>Ready to Update<br>Updating<br>Finished | Select       Search         Component Name <ul> <li>Archive</li> <li>LTS</li> <li>Qt</li> <li>Started</li> <li>Qt</li> <li>Qt Safe Renderer</li> <li>Qt for Python 6.5.2</li> <li>Qt for Python 6.4.3</li> <li>Qt for Python 6.3.2</li> <li>Qt for Python 6.3.2</li> <li>Qt for Python 6.3.2</li> <li>Qt for Python 6.3.2</li> <li>Qt for Python 6.3.2</li> <li>Qt for Python 6.3.2</li> <li>Qt for Python 6.3.2</li> <li>Qt for Python 8.2.9</li> <li>Qt for Python 8.2.9</li> <li>Qt for Python 8.2.9</li> <li>Qt for Python 8.2.9</li> <li>Qt for Python 8.2.9</li> <li>Qt for Python 8.2.9</li> <li>Qt for Python 8.2.9</li> <li>Qt for Python 8.2.9</li> <li>Qt for Python 8.2.9</li> <li>Qt for Python 8.2.9</li> <li>Sources</li> <li>Qt for Python 8.2.9</li> <li>Browse QBSP files</li> </ul> |
|                                                                                                    | < Back Next >                                                                                                    |

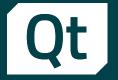

# For license holders Installation

### Maintenance Tool

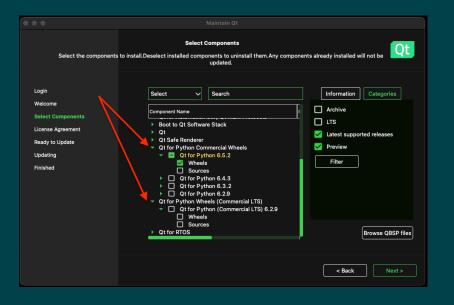

|                           | 🕅 Qt — vladimir@man |                     |                    |
|---------------------------|---------------------|---------------------|--------------------|
| → Qt ls                   |                     |                     |                    |
| 5.15.14                   | 6.5.1               | MaintenanceTool.app | Tools              |
| 5.15.8                    | 6.5.2               | MaintenanceTool.dat | components.xml     |
| 5.15.9                    | 6.6.0               | MaintenanceTool.ini | dist               |
| 6.2.9                     | Docs                | Qt Creator.app      | installerResources |
| 6.3.0                     | Examples            | QtDesignStudio      | licenseInfo.txt    |
| 6.4.0                     | InstallationLog.txt | QtForPython         | network.xml        |
| 6.5.0                     | Licenses            | README.txt          |                    |
| → <mark>Qt</mark> ls QtFo | rPython             |                     |                    |
| 6.5.2                     |                     |                     |                    |
| → Qt                      |                     |                     |                    |

qtpip

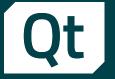

## Towards a Qt flavored Python IDE QtCreator

- Interpreter selection
- Virtual env creation
- Automatic PySide installation
- More to come

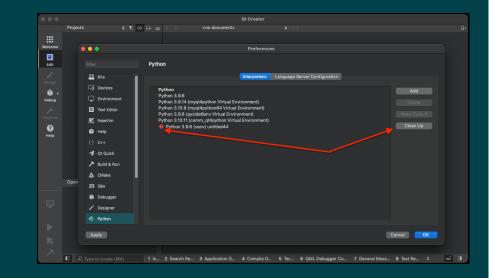

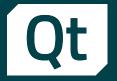

# Silent features and fixes **PySide** and **Shiboken**

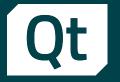

# How can Qt contribute to Libre and Open Health initiatives?

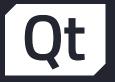

## Let's be in touch!

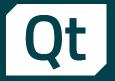

## Communication channels

- Telegram <u>https://t.me/qtforpython</u>
- IRC/Matrix #qt-pyside on Libera.chat
- Mailing list <u>lists.qt-project.org/mailman/listinfo/pyside</u>

More platforms at <a href="wiki.qt.io/Qt\_for\_Python#Community">wiki.qt.io/Qt\_for\_Python#Community</a>

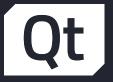

# Don't forget the documentation

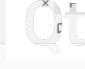

loc.qt.io/qtforpython/

## Py.

### Qt for Python

earch

- Python Documentation Python Getting Started
- ng Started on Linux
- ig Started on macOS
- ng Started on Windows
- ation Framework
- nimation Framework
- ow and Dialog Widgets
- Overview
- ndable Properties
- etooth Examples
- ra Overview
- atibility Map
- ges to Qt Concurrent
- iner Classes
- inate System

### Qt for Python

**Qt for Python** offers the official Python bindings for Qt, which enables you to use Python to write your Qt applications. The project has two main components:

- PySide6, so that you can use Qt6 APIs in your Python applications, and
- Shiboken6, a binding generator tool, which can be used to expose C++ projects to Python, and a Python
  module with some utility functions.

Porting from PySide2 to PySide6 provides information on porting existing PySide2 applications.

This project is available under the LGPLv3/GPLv3 and the Qt commercial license.

### Quick Start

You can obtain the latest stable version by running pip install pyside6. If you want to build it yourself, check the getting started guide.

To learn how to use it, check out write your first application, and to learn what is installed with the pyside6, check the package content, structure, and tools page.

### Documentation

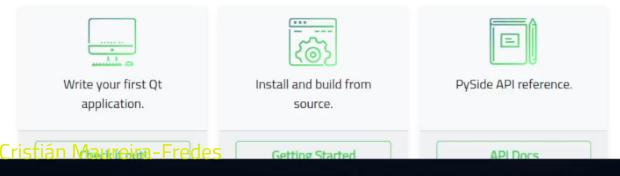

#### 0

CONTENTS Quick Start Documentation

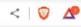

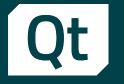

# Meet Qt 6.6, and more!

Dr. Cristián Maureira-Fredes @cmaureir

@ (?) in У

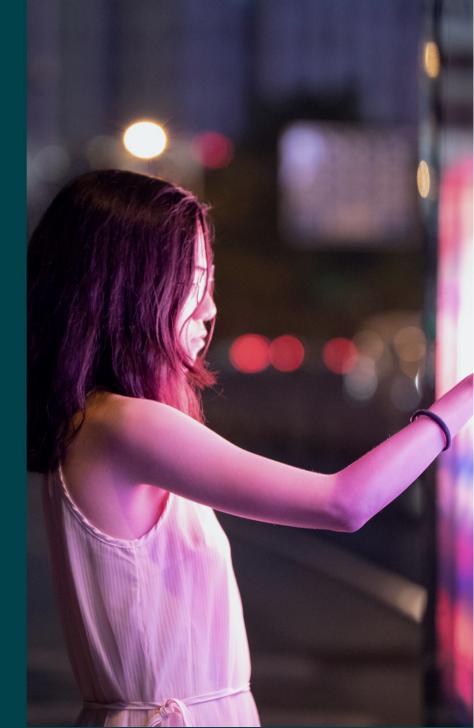